## **Konfigurasi PIN ATMega 328**

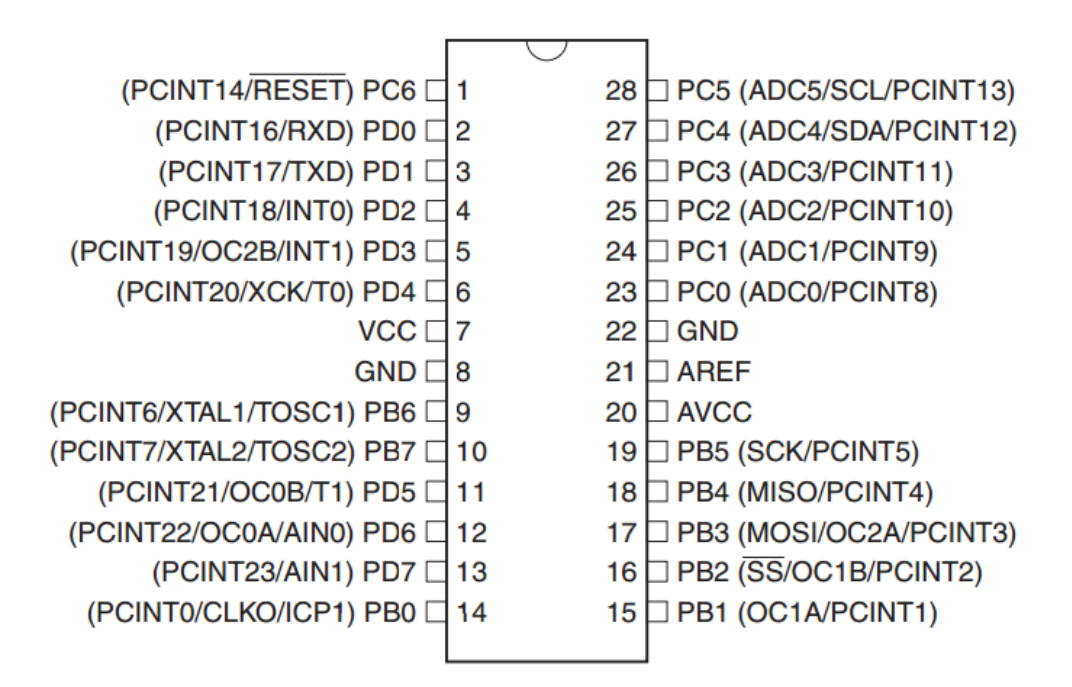

**Konfigurasi Port B**

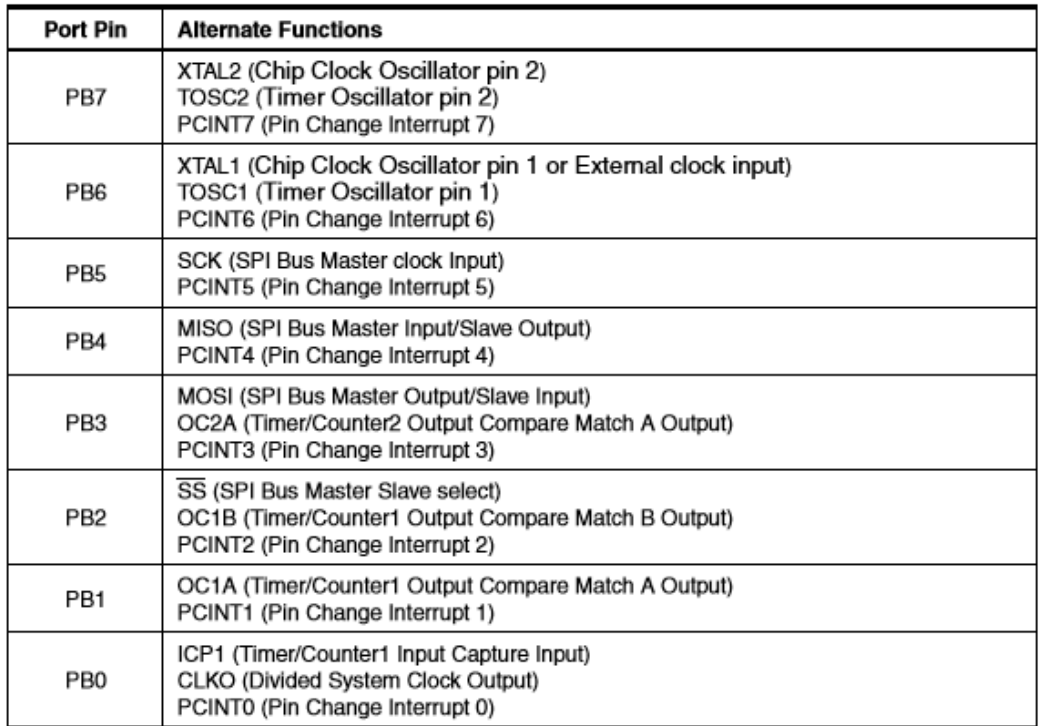

## **Konfigurasi Port C**

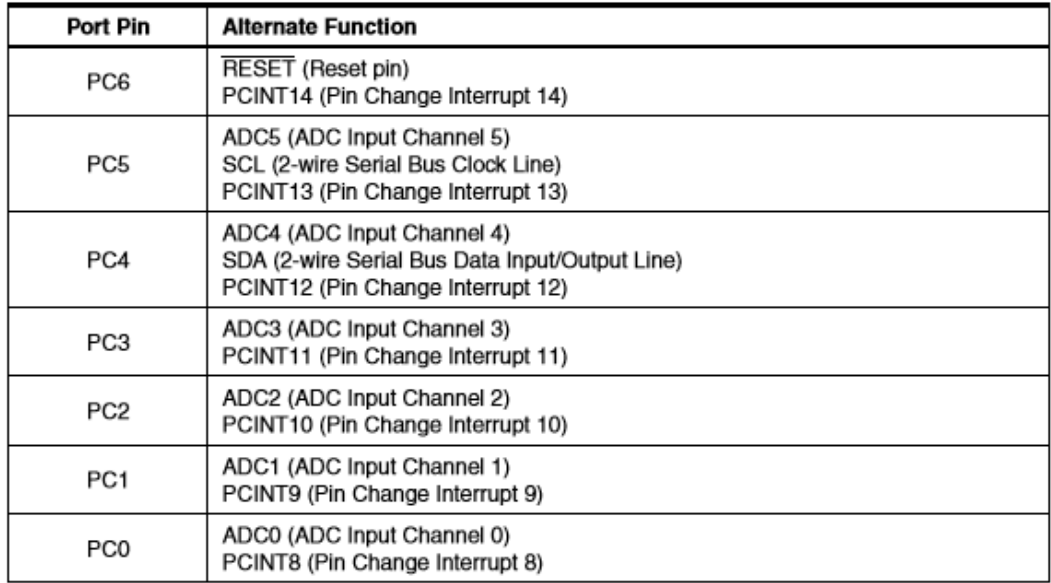

## **Konfigurasi Port D**

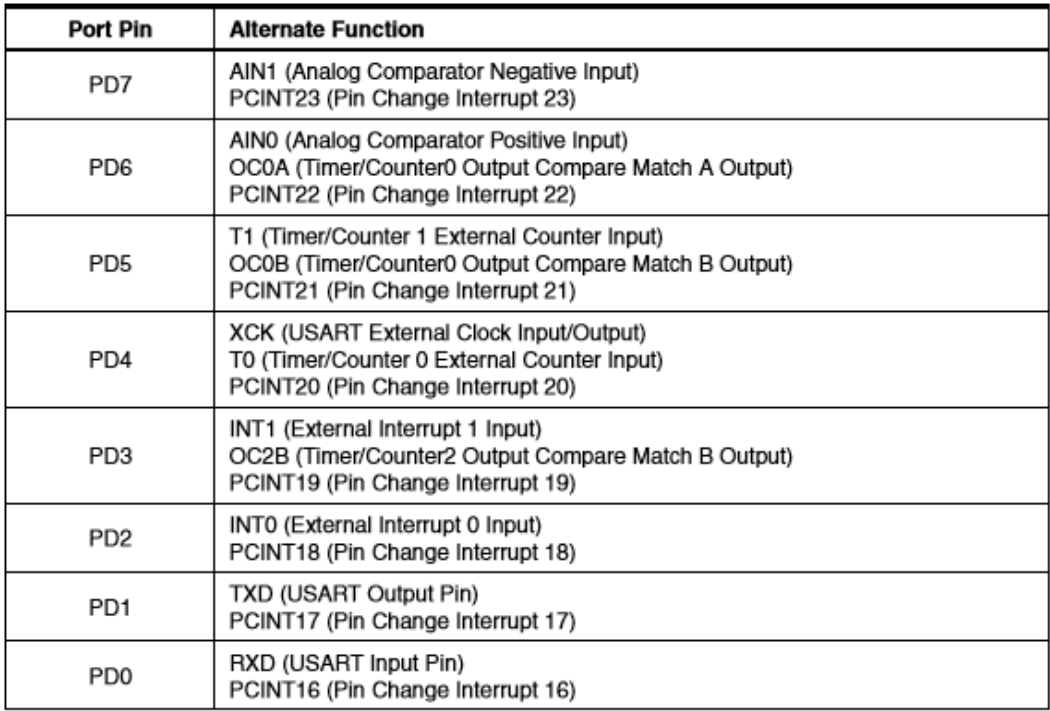

#include <Servo.h> #include <AFMotor.h> #define LINE\_BUFFER\_LENGTH 512

char STEP = MICROSTEP ;

// Servo posisi untuk naik dan turun

const int penZUp =  $145$ ;

const int penZDown =  $83$ ;

// Servo PWM menggunakan pin 10

const int penServoPin  $= 10$ ;

// Stepper persteps

const int stepsPerRevolution = 48;

// membuat object servo untuk mengendalikannya

Servo penServo;

// Inisialisasi steppers untuk sumbu X dan Y dengan menggunakan pin Arduino

ini untuk menghubungkan ke H-L293D

AF\_Stepper myStepperY(stepsPerRevolution, 1);

AF\_Stepper myStepperX(stepsPerRevolution, 2);

```
/* Struktur, variabel global */
struct point {
  float x;
  float y;
  float z;
};
// Posisi kepala spidol saat ini
struct point actuatorPos;
// Pengaturan gambar
float StepInc = 1;
int StepDelay = 0;
int LineDelay = 0;
```
int pen $Delay = 50$ ;

// Langkah motor melaju 1 milimeter.

// Gunakan sketsa uji untuk menempelkan 100 langkah. Ukur panjang garis.

// Hitung langkah per mm. Masuk disinifloat StepsPerMillimeter $X = 100.0$ ;

float StepsPerMillimeter $Y = 100.0$ ;

// Menggambar batas robot, dalam mm

- float  $Xmin = -200$ :
- float  $X$ max = 200;
- float  $Y_{\text{min}} = -300$ ;
- float  $Y$ max = 300;
- float  $Zmin = 0$ ;
- float  $Z$ max = 1;
- float  $Xpos = Xmin$ ;
- float  $Ypos = Ymin$ ;
- float  $Zpos = Zmax$ ;

/ / Set ke true untuk mendapatkan output debug.

```
boolean verbose = false:
```
- // Perlu menafsirkan
- // G1 untuk pindah
- // G4 P300 (tunggu 150ms)
- // M300 S30 (pena)
- // M300 S50 (pen)

```
void setup() {
```
 // Setup Serial.begin( 9600 ); penServo.attach(penServoPin); penServo.write(penZUp); delay(100);

 // Turunkan jika perlu myStepperX.setSpeed(600); myStepperY.setSpeed(600); // Set & pindah ke posisi default awal // TBD // Pemberitahuan !!! Serial.println("Mini Plotter CNC hidup dan berjalan!"); Serial.print("X Jangkauan dari "); Serial.print(Xmin); Serial.print(" to "); Serial.print(Xmax); Serial.println(" mm."); Serial.print("Y Jangkauan dari "); Serial.print(Ymin); Serial.print(" to "); Serial.print(Ymax); Serial.println(" mm."); } void loop() { delay(100); char line[ LINE\_BUFFER\_LENGTH ]; char c; int lineIndex; bool lineIsComment, lineSemiColon;  $lineIndex = 0$ : lineSemiColon = false; lineIsComment = false;

while  $(1)$  {

 // Penerimaan serial - Sebagian besar dari Grbl, menambahkan dukungan titik koma

```
while ( Serial.available() > 0 ) {
   c =Serial.read();
   if (( c == 'n') || (c == 'r') ) \{ // Akhir baris mencapai
    if ( lineIndex > 0 ) { // Baris selesai Kemudian jalankan!
      line[ lineIndex ] = \sqrt{0}; // Hentikan string
       if (verbose) {
        Serial.print( "Received : ");
       Serial.println( line );
       }
       processIncomingLine( line, lineIndex );
      lineIndex = 0;
      }
     else {
      // Baris kosong atau komentar Lewati blok
     }
     lineIsComment = false;
     lineSemiColon = false;
     Serial.println("ok");
    }
    else {
     if ( (lineIsComment) || (lineSemiColon) ) { // Buang semua karakter 
komentar
      if (c ==')' ) lineIsComment = false; // Akhir komentar Resume line
      }
     else {
     if (c \leq'') { // Buang garis dan kontrol karakter
       }
      else if (c == \prime') { // Block delete tidak didukung Abaikan
karakter.
```

```
 }
      else if ( c == '(' ) { // Aktifkan bendera komentar dan abaikan 
semua karakter sampai ')' atau EOL.
       lineIsComment = true:
       }
      else if ( c == ';' ) {
        lineSemiColon = true;
       }
       else if ( lineIndex >= LINE_BUFFER_LENGTH - 1 ) {
        Serial.println( "ERROR - lineBuffer overflow" );
        lineIsComment = false;
       lineSemiColor = false:
       }
      else if ( c = a' \&& c \leq z') { // huruf besar huruf besar
       line[ lineIndex++ ] = c - a' + 'A'; }
       else {
       line[ lineIndex++ ] = c;
       }
     }
    }
   }
  }
}
void processIncomingLine( char* line, int charNB ) {
 int currentIndex = 0;
 char buffer[ 64 ]; // 64 sudah cukup untuk 1 parameter
  struct point newPos;
 newPos.x = 0.0;
 newPos.y = 0.0;
```
// G1 untuk pindah

```
 // G4 P300 (tunggu 150ms)
```
// G1 X60 Y30

// G1 X30 Y50

// M300 S30 (pena)

// M300 S50 (pen)

// buang apa saja dengan (

// Buang perintah lain!

while ( currentIndex < charNB ) {

switch ( line[ currentIndex++ ] ) { // Pilih perintah, jika ada

case 'U':

penUp();

break;

case 'D':

penDown();

break;

case 'G':

 $buffer[0] = line[ currentIndex++];$  // bekerja dengan 2 digit perintah

```
// buffer[1] = line[ currentIndex++ ];
```
// buffer[2] =  $\sqrt{0}$ ;

buffer[1] =  $\sqrt{0}$ ;

```
switch ( atoi( buffer ) ) { // Pilih G command
  case 0: // G00 & G01 - Gerakan atau gerakan cepat.
  case 1:
 // /!\ Dirty - Suppose that X is before Y
```

```
char* indexX = strchr( line + currentIndex, 'X' ); // Get X/Y position in the
string (if any)
```

```
char* indexY =strchr( line + currentIndex, 'Y' );
if ( index Y \le 0 ) {
 newPos.x = atof(int indexX + 1);
```

```
newPos.y = actuatorPos.y; }
       else if ( index X \le 0 ) {
         newPos.y = atof(int indexY + 1);newPos.x = actuatorPos.x; }
        else {
         newPos.y = atof(int indexY + 1);indexY = \{0\};
         newPos.x = atof(int indexX + 1); }
        drawLine(newPos.x, newPos.y );
        // Serial.println("ok");
       actuatorPos.x = newPos.x;actuatorPos.y = newPos.y; break;
      }
      break;
     case 'M':
     buffer[0] = line[ currentIndex++ ]; \frac{1}{1} // \frac{1}{1} Dirty - Only works with 3 digit
commands
     buffer[1] = line[ currentIndex++];buffer[2] = line[ currentIndex++];buffer[3] = \sqrt{0};
      switch ( atoi( buffer ) ) {
       case 300:
         {
         char* indexS = strchr( line + currentIndex, 'S');
         float Spos = atof(int index S + 1); // Serial.println("ok");
         if (Spos == 30) {
```

```
 penDown();
          }
         if (Spos = 50) {
           penUp();
          }
          break;
         }
      case 114: // M114 - Repport position
       Serial.print( "Absolute position : X = " );
       Serial.print( actuatorPos.x );
       Serial.print( " - Y = " );
       Serial.println( actuatorPos.y );
        break;
       default:
        Serial.print( "Command not recognized : M");
        Serial.println( buffer );
      }
   }
  }
void drawLine(float x1, float y1) {
  if (verbose)
  {
   Serial.print("fx1, fy1: ");
  Serial.print(x1);
   Serial.print(",");
  Serial.print(y1);
   Serial.println("");
  }
```
}

```
 // Bawa instruksi dalam batasan
if (x1) = Xmax) {
 x1 = Xmax; }
if (x1 \leq Xmin) {
 x1 =Xmin;
 }
if (y1) > Ymax) {
 y1 = Ymax; }
if (y1 \leq Ymin) {
 y1 = Ymin; }
 if (verbose)
 {
  Serial.print("Xpos, Ypos: ");
  Serial.print(Xpos);
  Serial.print(",");
  Serial.print(Ypos);
  Serial.println("");
 }
 if (verbose)
 {
 Serial.print("x1, y1: ");
 Serial.print(x1);
  Serial.print(",");
 Serial.print(y1);
  Serial.println("");
```

```
 }
```
 // Mengkonversi koordinat ke langkah-langkah  $x1 = (int)(x1 * StepsPerMillimeterX);$  $y1 = (int)(y1 * StepsPerMillimeterY);$ float  $x0 = Xpos;$ float  $y0 = Ypos$ ;

 // Mencari tahu perubahan koordinatnya long  $dx = abs(x1 - x0)$ ; long  $dy = abs(y1 - y0)$ ; int  $sx = x0 < x1$  ? StepInc : -StepInc; int  $sy = y0 < y1$  ? StepInc : -StepInc; long i; long over  $= 0$ ;

```
if (dx > dy) {
 for (i = 0; i < dx; ++i) {
   myStepperX.onestep(sx, STEP);
  over += dy;if (over >= dx) {
   over = dx:
    myStepperY.onestep(sy, STEP);
   }
   delay(StepDelay);
  }
 }
 else {
 for (i = 0; i < dy; ++i) {
   myStepperY.onestep(sy, STEP);
  over += dx;
  if (over >= dy) {
   over = dy;
```

```
 myStepperX.onestep(sx, STEP);
   }
   delay(StepDelay);
  }
 }
 if (verbose)
 {
  Serial.print("dx, dy:");
  Serial.print(dx);
  Serial.print(",");
 Serial.print(dy);
  Serial.println("");
 }
```

```
 {
 Serial.print("Going to (");
 Serial.print(x0);
  Serial.print(",");
 Serial.print(y0);
  Serial.println(")");
 }
```
if (verbose)

 // Keterlambatan sebelum baris berikutnya diajukan delay(LineDelay); // Update the positions  $Xpos = x1;$  $Ypos = y1;$ } // Menaikan pena

```
void penUp() {
```

```
 penServo.write(penZUp);
 delay(penDelay);
Zpos = Zmax; digitalWrite(15, LOW);
 digitalWrite(16, HIGH);
 if (verbose) {
  Serial.println("Pen up!");
```

```
 }
}
// Menurunkan pena
void penDown() {
  penServo.write(penZDown);
  delay(penDelay);
 Zpos = Zmin; digitalWrite(15, HIGH);
  digitalWrite(16, LOW);
  if (verbose) {
   Serial.println("Pen down.");
```
}

}

import java.awt.event.KeyEvent; import javax.swing.JOptionPane; import processing.serial.\*;

```
Serial port = null;
```
// pilih dan ubah baris yang sesuai untuk sistem operasi Anda // (tekan 'p' dalam program) String portname = null; //String portname = "COM6"; // Windows

```
boolean streaming = false;
float speed = 0.001;
String[] gcode;
int i = 0;
```

```
void openSerialPort()
{
 if (portname == null) return;
 if (port != null) port.stop();
```
port = new Serial(this, portname, 9600);

```
port.bufferUntil('\n');
}
```

```
void selectSerialPort()
```

```
{
```

```
 String result = (String) JOptionPane.showInputDialog(frame,
```

```
 " Pilih port serial yang sesuai dengan Arduino Anda. ",
```
"Pilih port serial",

```
 JOptionPane.QUESTION_MESSAGE,
   null,
  Serial.list(),
   0);
 if (result != null) {
   portname = result;
   openSerialPort();
  }
}
void setup()
{
 size(500, 250);
  openSerialPort();
}
void draw()
{
  background(0); 
  fill(255);
 int y = 24, dy = 12;
 text("INSTRUCTIONS", 12, y); y \neq -dy;
 text("p: pilih port serial", 12, y); y \rightarrow y;
 text("1: atur kecepatan to 0.001 inches (1 mil) per jog", 12, y); y \neq -dy;
 text("2: atur kecepatan to 0.010 inches (10 mil) per jog", 12, y); y \div dy;
 text("3: atur kecepatan to 0.100 inches (100 mil) per jog", 12, y); y \rightarrow dy;
 text("", 12, y); y \rightleftharpoons dy;
 text("arrow keys: jog in x-y plane", 12, y); y \rightarrow dy;
 text("page up & page down: jog in z axis", 12, y); y \neq -dy;
 text("$: Pengaturan display grbl", 12, y); y+= dy;
```
text("h: Kembali ke awal", 12, y);  $y \rightarrow dy$ ; text("0: (Mengatur lokasi spidol / pena)", 12, y);  $y \rightarrow y$ ; text("g: masukan file data gcode", 12, y);  $y \neq -dy$ ; text("x: stop (this is NOT immediate)", 12, y);  $y \neq -dy$ ;  $y = height - dy$ ; text("kecepatan yang digunakan: " + speed + " inches per step", 12, y);  $y = dy$ ; text("port serial yang digunakan: " + portname, 12, y);  $y = dy$ ; }

void keyPressed()

{

```
if (key = '1') speed = 0.001;
```
if (key =  $2'$ ) speed = 0.01;

if (key =  $'3'$ ) speed = 0.1;

if (!streaming) {

if (keyCode == LEFT) port.write("G91\nG20\nG00 X-" + speed + "  $Y0.000$  $Z0.000(n")$ ;

if (keyCode == RIGHT) port.write("G91\nG20\nG00 X" + speed + " Y0.000 Z0.000\n");

if (keyCode == UP) port.write("G91\nG20\nG00 X0.000 Y" + speed + "  $Z0.000(n")$ ;

if (keyCode ==  $DOWN$ ) port.write(" $G91\n\overline{G20}\nG00 X0.000 Y$ -" + speed + " Z0.000\n");

if (keyCode == KeyEvent. VK\_PAGE\_UP) port.write("G91\nG20\nG00  $X0.000 \ Y0.000 Z'' + speed + "n";$ 

if (keyCode == KeyEvent. VK\_PAGE\_DOWN) port.write("G91\nG20\nG00  $X0.000 \text{ Y}0.000 \text{ Z}$ -" + speed + "\n");

if (key == 'h') port.write("G90\nG20\nG00 X0.000 Y0.000 Z0.000\n");

if (key == 'v') port.write("\$0=75\n\$1=74\n\$2=75\n");

//if (key == 'v') port.write("\$0=100\n\$1=74\n\$2=75\n");

```
if (key == 's') port.write("$3=10\n");
  if (key == 'e') port.write("$16=1\n");
  if (key == 'd') port.write("$16=0\n");
  if (key == '0') openSerialPort();
  if (key == 'p') selectSerialPort();
  if (key == '$') port.write("$$\n");
  }
 if (!streaming && key == 'g') {
  \text{gcode} = \text{null}; i = 0;File file = null; println("Loading file...");
  selectInput("Select a file to process:", "fileSelected", file);
  }
 if (key == 'x') streaming = false;
}
void fileSelected(File selection) {
 if (selection == null) {
   println("Window was closed or the user hit cancel.");
  } else {
   println("User selected " + selection.getAbsolutePath());
   gcode = loadStrings(selection.getAbsolutePath());
  if (gcode == null) return;
  streaming = true;
   stream();
  }
}
void stream()
```

```
{
  if (!streaming) return;
  while (true) {
  if (i == geode.length) {
    streaming = false;
     return;
    }
  if (gcode[i].trim().length() == 0) i++; else break;
  }
  println(gcode[i]);
 port.write(\text{geode}[i] + \langle n \rangle;
  i++;
}
void serialEvent(Serial p)
{
 String s = p.readStringUntil('n'); println(s.trim());
  if (s.trim().startsWith("ok")) stream();
  if (s.trim().startsWith("error")) stream(); // XXX: really?
```
}